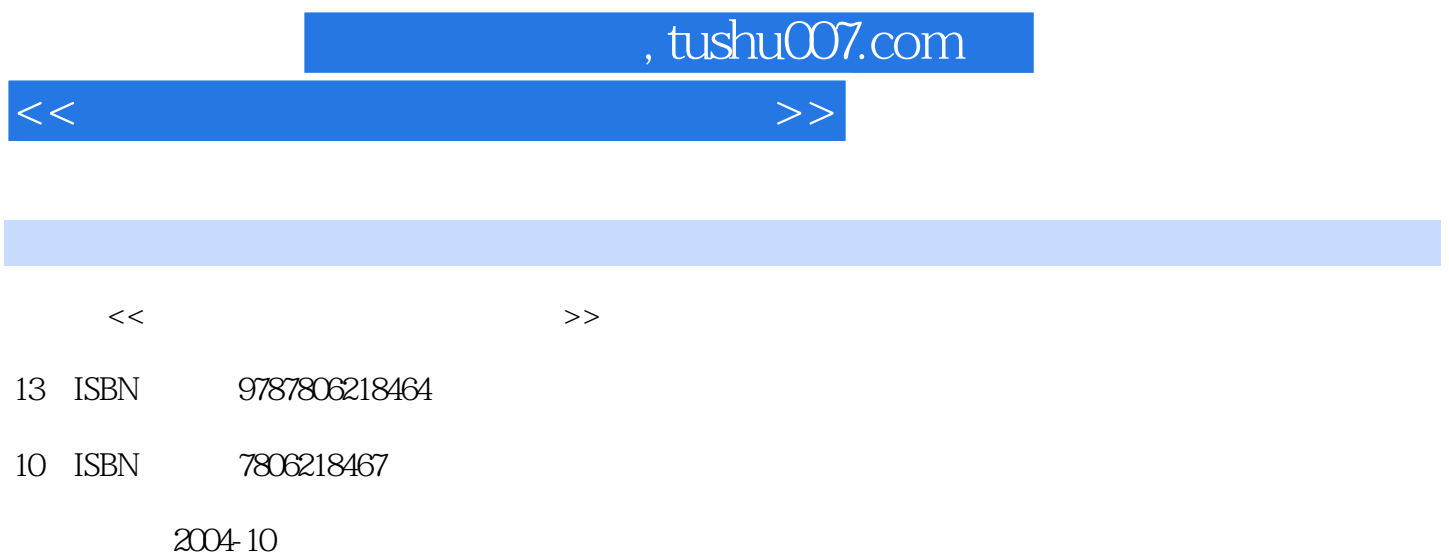

页数:162

PDF

更多资源请访问:http://www.tushu007.com

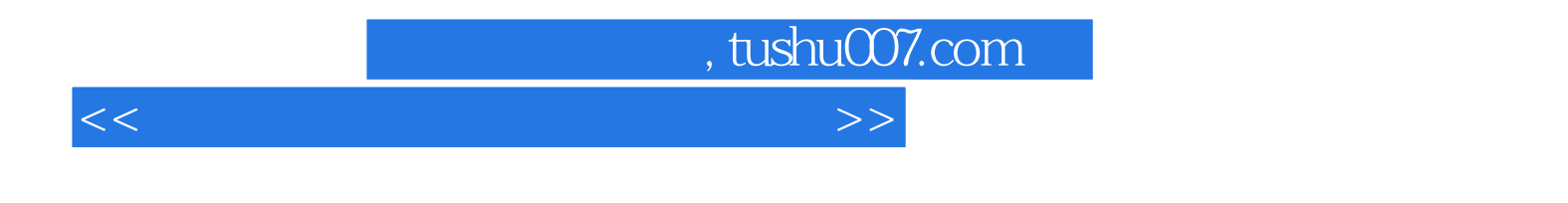

 $\frac{4}{\pi}$  (a)  $\frac{4}{\pi}$  (b)  $\frac{4}{\pi}$  (c)  $\frac{4}{\pi}$  (c)  $\frac{4}{\pi}$  (c)  $\frac{4}{\pi}$  (c)  $\frac{4}{\pi}$  (c)  $\frac{4}{\pi}$  (c)  $\frac{4}{\pi}$  (c)  $\frac{4}{\pi}$  (c)  $\frac{4}{\pi}$  (c)  $\frac{4}{\pi}$  (c)  $\frac{4}{\pi}$  (c)  $\frac{4}{\pi}$  (c)  $\frac{4}{\pi}$   $\mathcal{U} = \mathcal{U} \cup \mathcal{U} = \mathcal{U} \cup \mathcal{U} \cup \mathcal{U} = \mathcal{U} \cup \mathcal{U} \cup \mathcal{U} \$ 

 $\mathcal{R}$ 

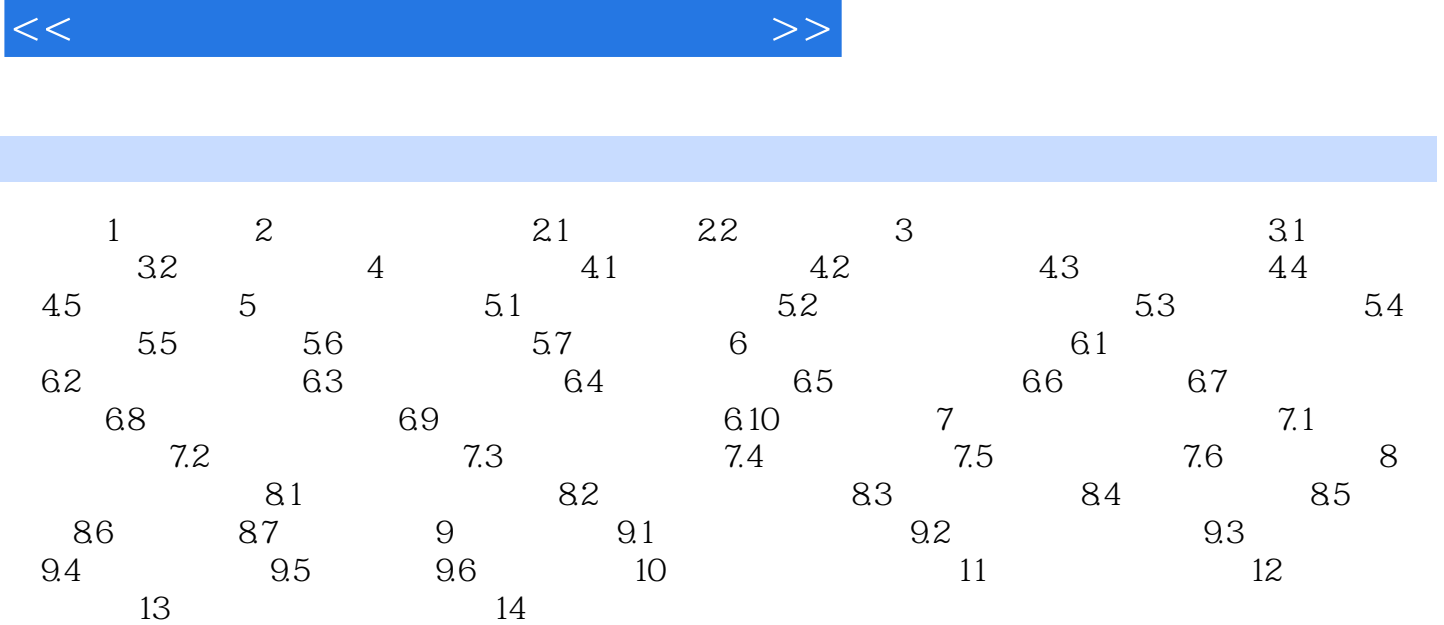

, tushu007.com

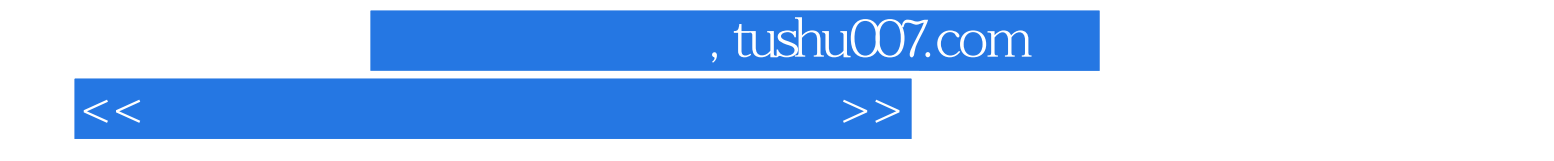

本站所提供下载的PDF图书仅提供预览和简介,请支持正版图书。

更多资源请访问:http://www.tushu007.com